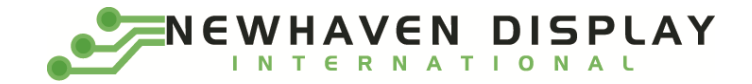

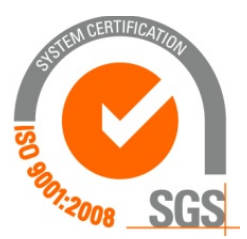

# **NHD-0220GZ-FSW-GBW-LE-E**

# **Character Liquid Crystal Display Module**

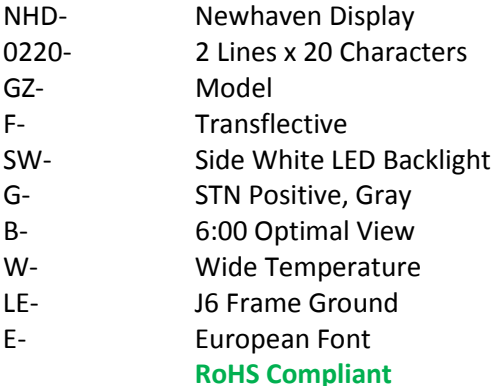

**Newhaven Display International, Inc. 2661 Galvin Ct. Elgin IL, 60124 Ph: 847-844-8795 Fax: 847-844-8796**

## **Document Revision History**

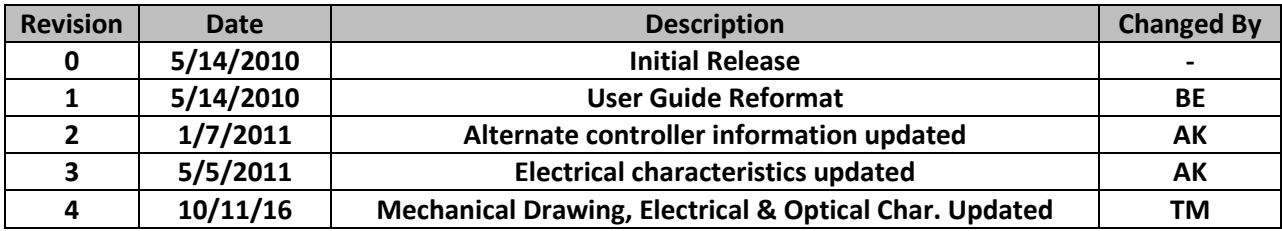

## **Functions and Features**

- **2 lines x 20 characters**
- **Built-in controller (ST7066U)**
- **+5.0V Power Supply**
- **European Font**
- **J6 Frame Ground**
- **1/16 duty, 1/5 bias**
- **RoHS compliant**

#### **Mechanical Drawing**

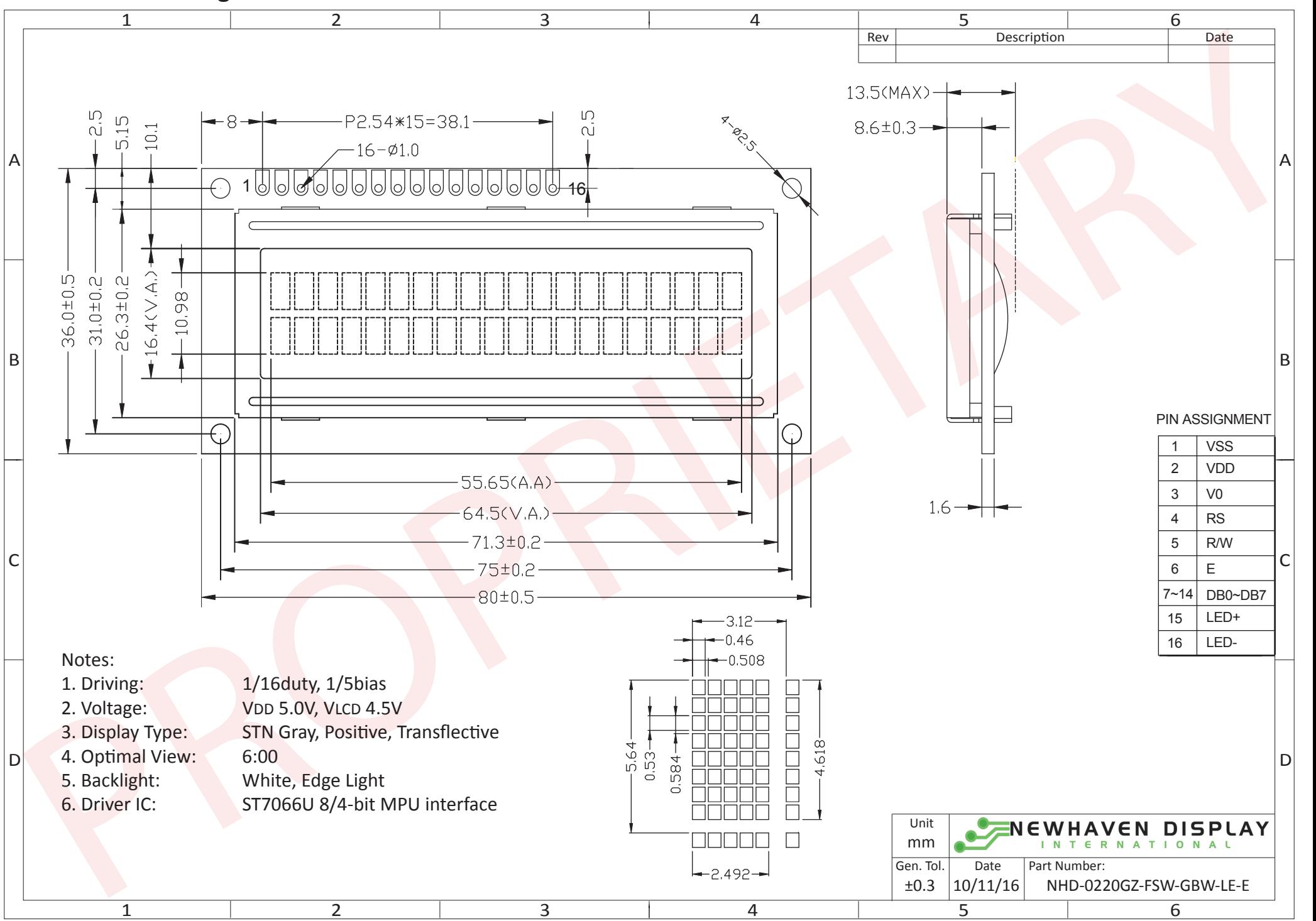

The information contained herein is the exclusive property of Newhaven Display International, Inc. and shall not be copied, reproduced, and/or disclosed in any format without permission.

#### **Pin Description and Wiring Diagram**

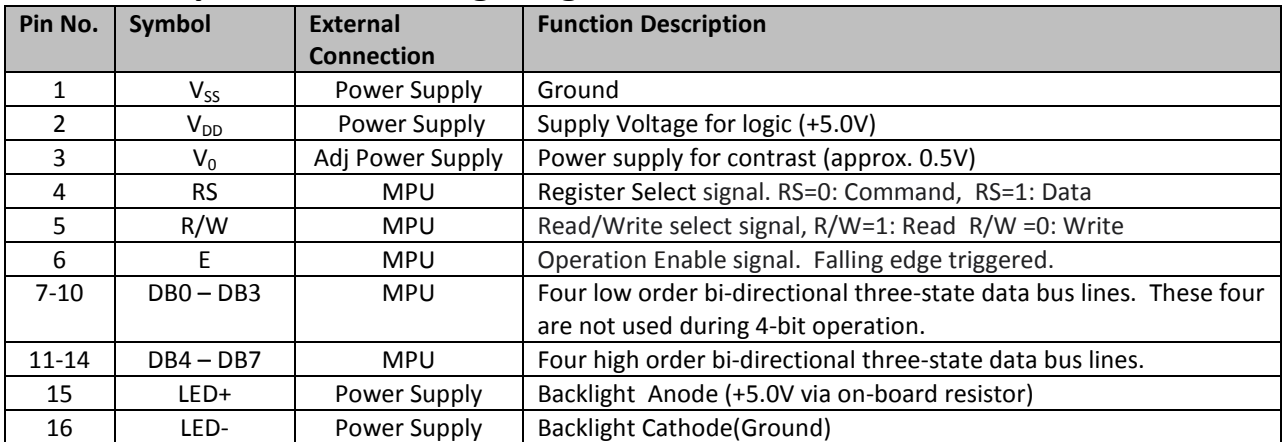

**Recommended LCD connector:** 2.54mm pitch pins **Backlight connector:** --- **Mates with:** ---

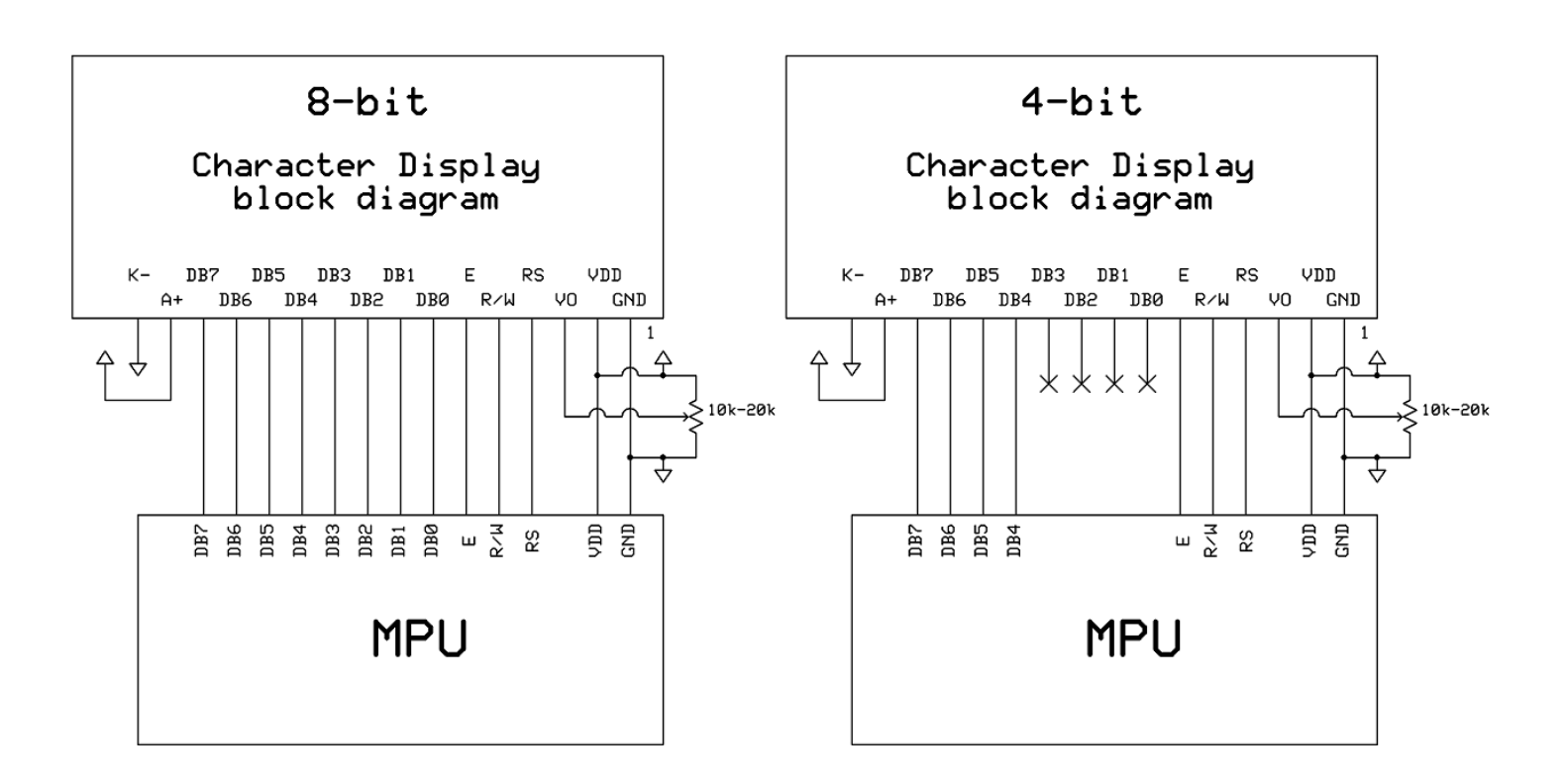

### **Electrical Characteristics**

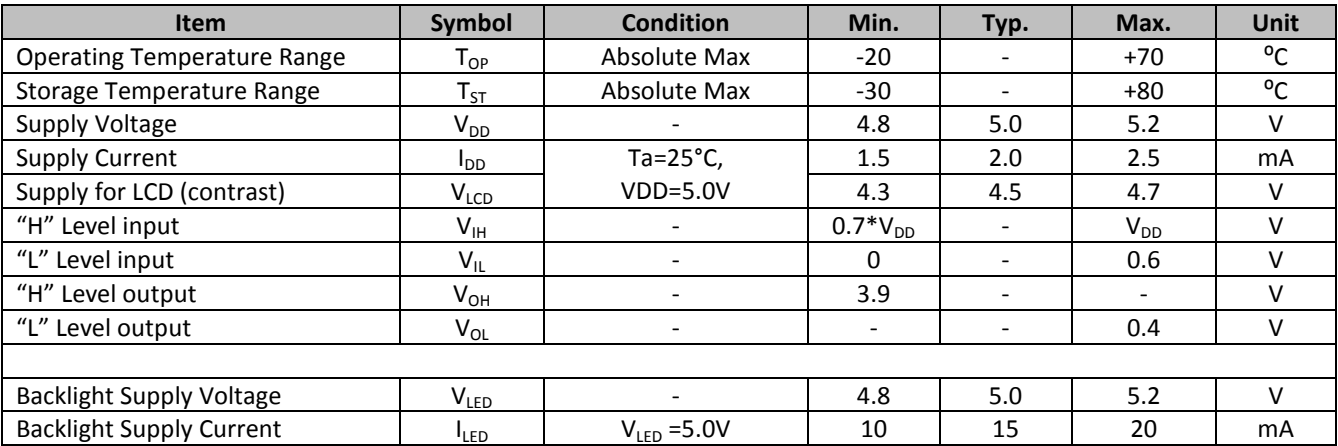

## **Optical Characteristics**

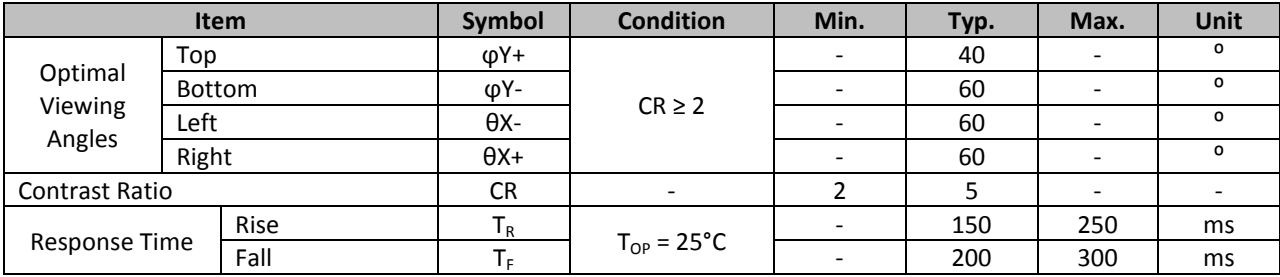

#### **Controller Information**

Built-i[n ST7066U](http://www.newhavendisplay.com/app_notes/ST7066U.pdf) controller.

Please download specification a[t http://www.newhavendisplay.com/app\\_notes/ST7066U.pdf](http://www.newhavendisplay.com/app_notes/ST7066U.pdf)

#### **DDRAM Address**

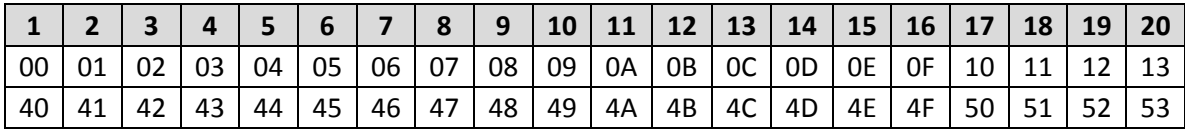

## **Table of Commands**

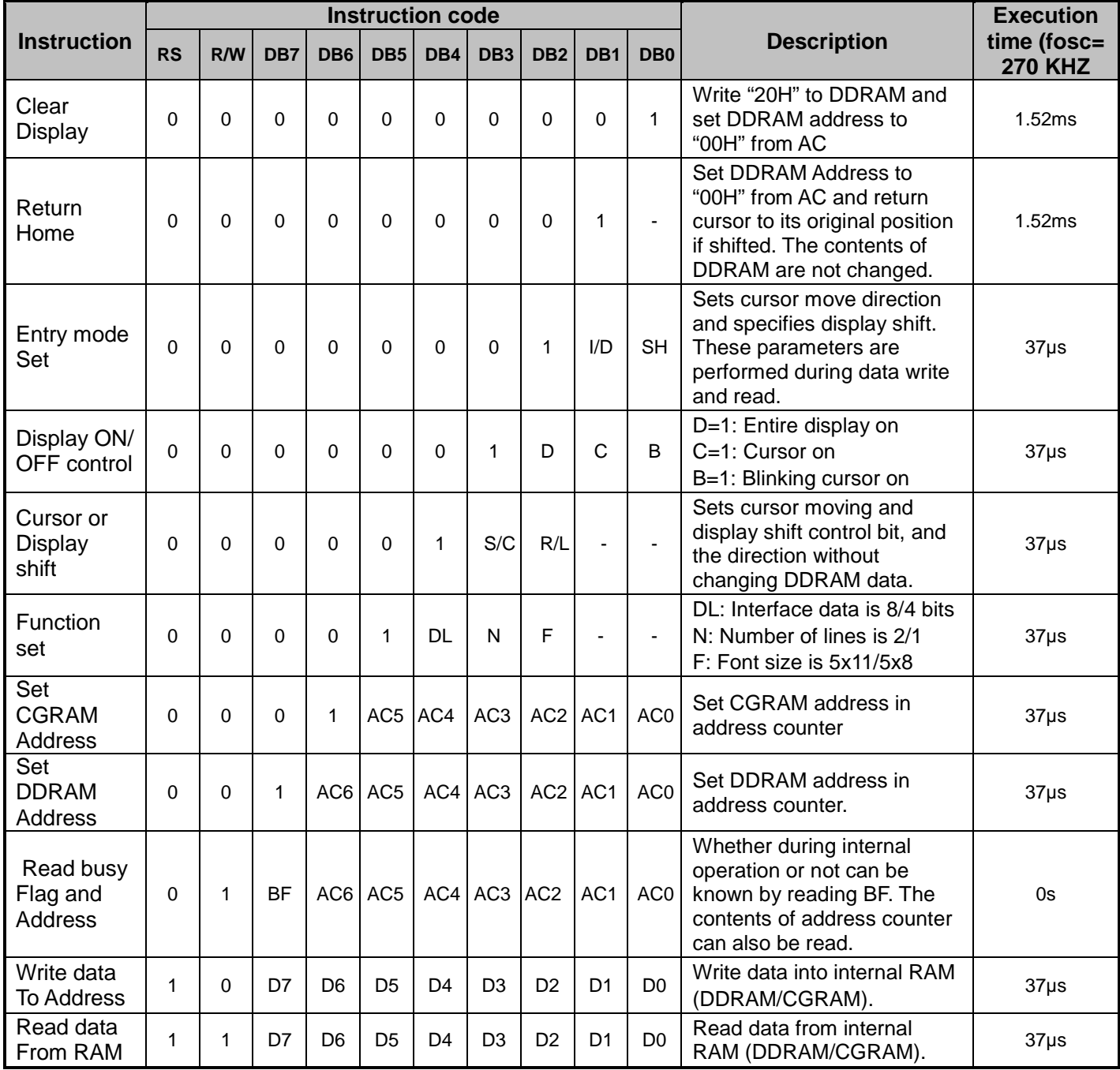

## **Timing Characteristics**

## **Writing data from MPU to ST7066U**

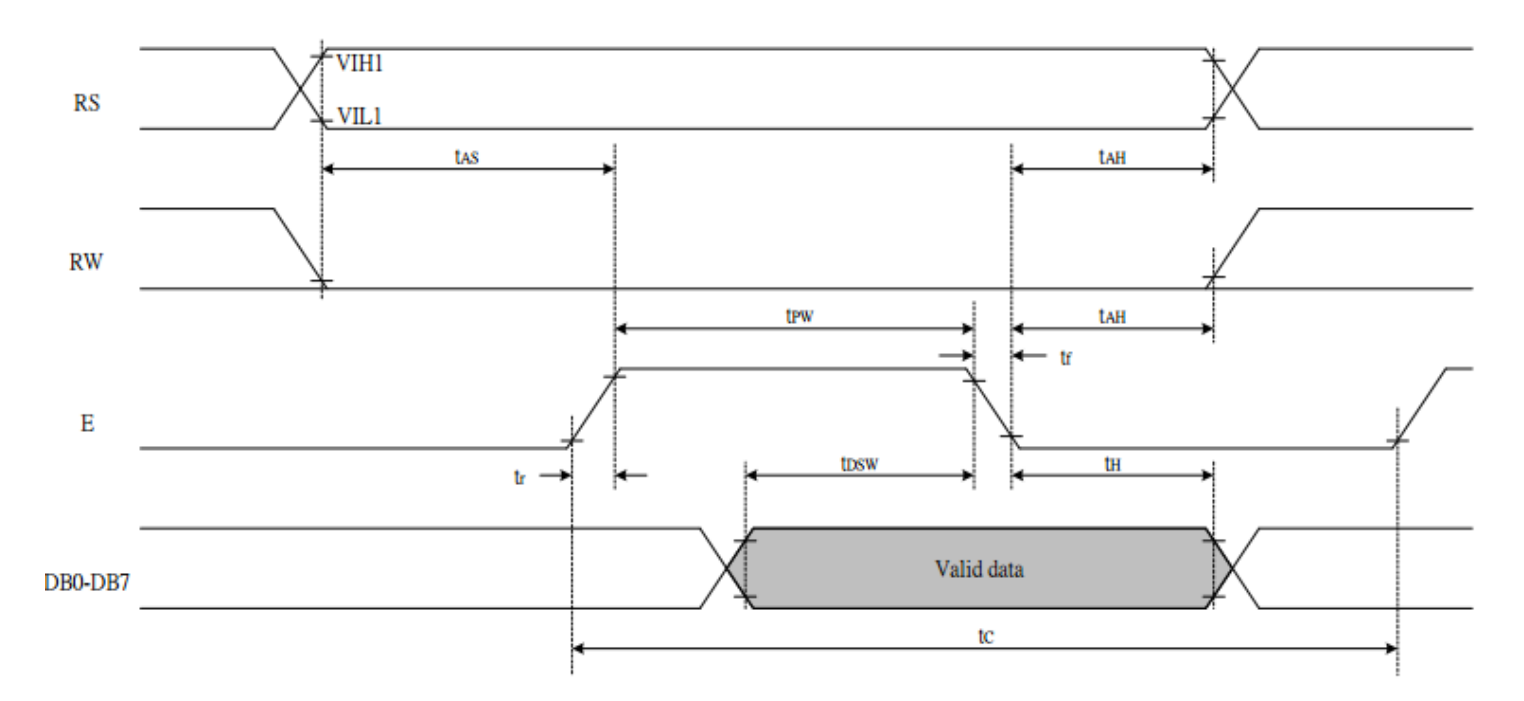

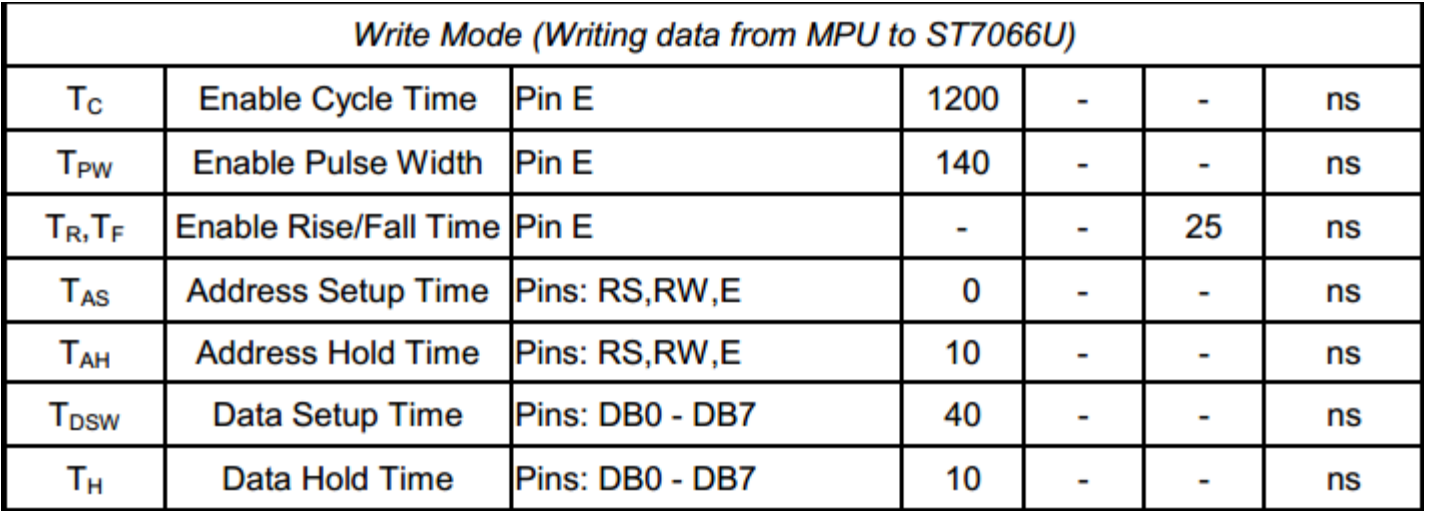

## **Reading data from ST7066U to MPU**

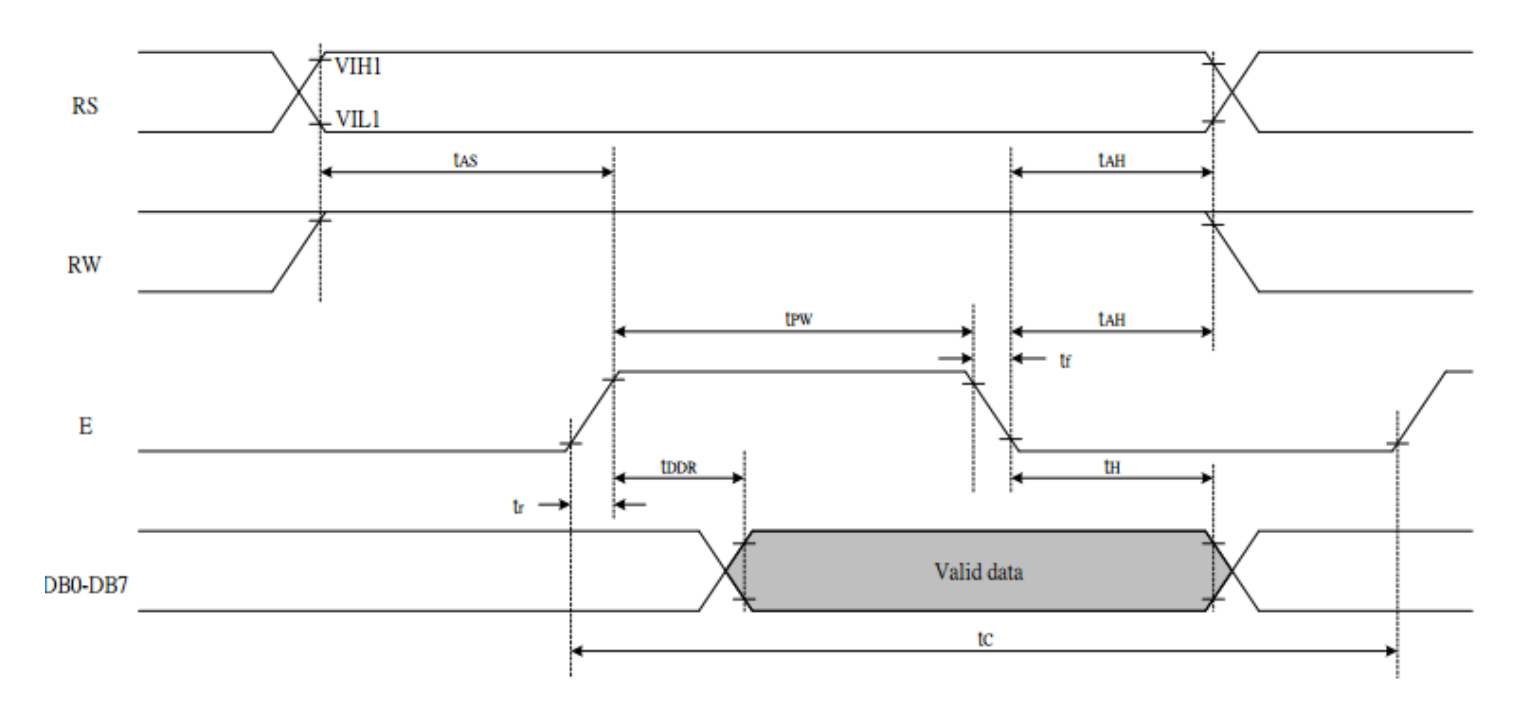

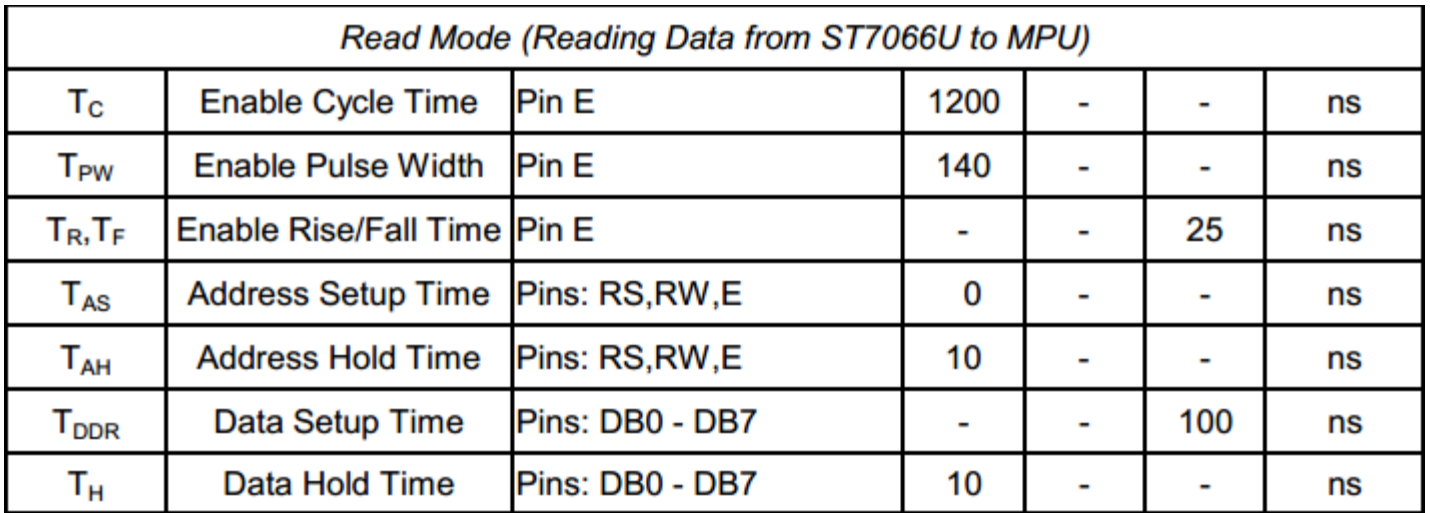

## **Built-in Font Table**

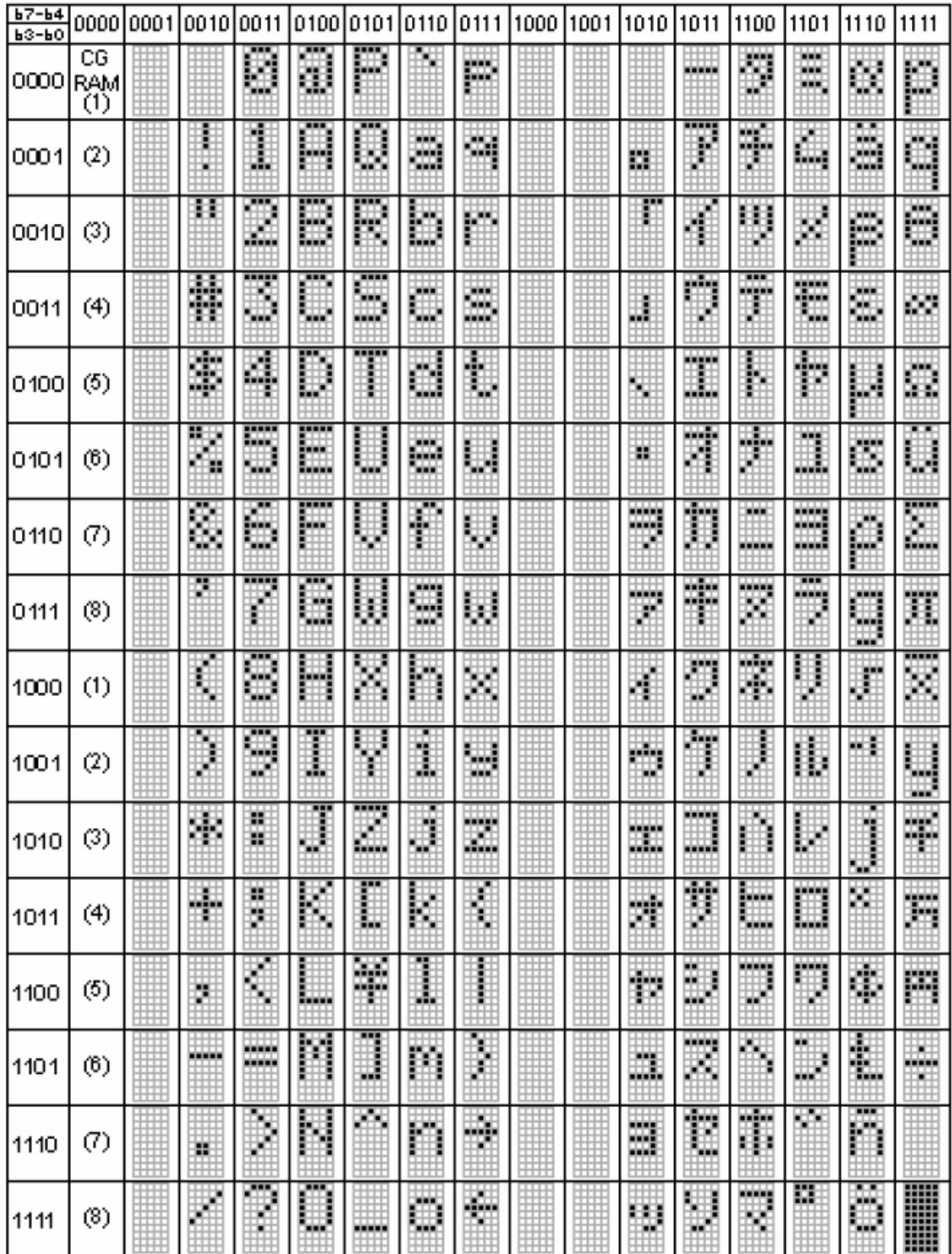

#### **Example Initialization Program**

```
8-bit Initialization:
void command(char i)
\{P1 = i;//put data on output Port
   D I = 0;//D/I=LOW : send instruction
   R_W = 0;//R/W=LOW : Write
   E = 1Delay(1);
                    //enable pulse width >= 300ns
                    //Clock enable: falling edge
   E = 0;\}void write(char i)
\{P1 = i7//put data on output Port
   D I = 1;//D/I=HIGH : send data
   R W = 0;
                   //R/W=LOW : Write
   E = 1iDelay(1);
                    //enable pulse width >= 300ns
   E = 0;//Clock enable: falling edge
}
void init()
\{E = 0;\}
```

```
4-bit Initialization:
void command(char i)
\{P1 = i;//put data on output Port
                                   //D/I=LOW : send instruction
     D I = 0;//D/1=LOW : send instru<br>//R/W=LOW : Write<br>//Send lower 4 bits<br>//Shift over by 4 bits
     R_W = 0;Nybble();
     i = i < 4;P1 = i;//put data on output Port
     Nybble();
                                   //Send upper 4 bits
\}void write(char i)
\{P1 = i;//put data on output Port
     D I = 1;//D/I=HIGH : send data
                                 //D/1-HIGH · Send data<br>//R/W=LOW : Write<br>//Clock lower 4 bits<br>//Shift over by 4 bits
     R W = 0;Nybble();
     i = i < 4;P1 = i7//put data on output Port
     Nybble();
                                   //Clock upper 4 bits
\}void Nybble()
\{E = 1i//enable pulse width >= 300ns
     Delay(1);
     E = 0;//Clock enable: falling edge
}
void init()
\{P1 = 0;P3 = 0;Delay(100);//Wait >40 msec after power is applied
     P1 = 0x30;//put 0x30 on the output port
     Delay(30);
                                   //must wait 5ms, busy flag not available
     Nybble();
                                   //command 0x30 = Wake upDelay(10);
                                   //must wait 160us, busy flag not available
                                   //command 0x30 = Wake up #2Nybble();
                                   //must wait 160us, busy flag not available
     Delay(10);
                                //must wait 160us, busy riag not available<br>//command 0x30 = Wake up #3<br>//can check busy flag now instead of delay<br>//put 0x20 on the output port<br>//Function set: 4-bit interface<br>//Function set: 4-bit/2-line<br>//set cursor
     Nybble();
     Delay(10);
     P1 = 0x20;Nybble();
     command(0x28);
     command(0x10)command(0x0F)//Display ON; Blinking cursor
     command(0x06);
                                   //Entry Mode set
\}
```
## **Quality Information**

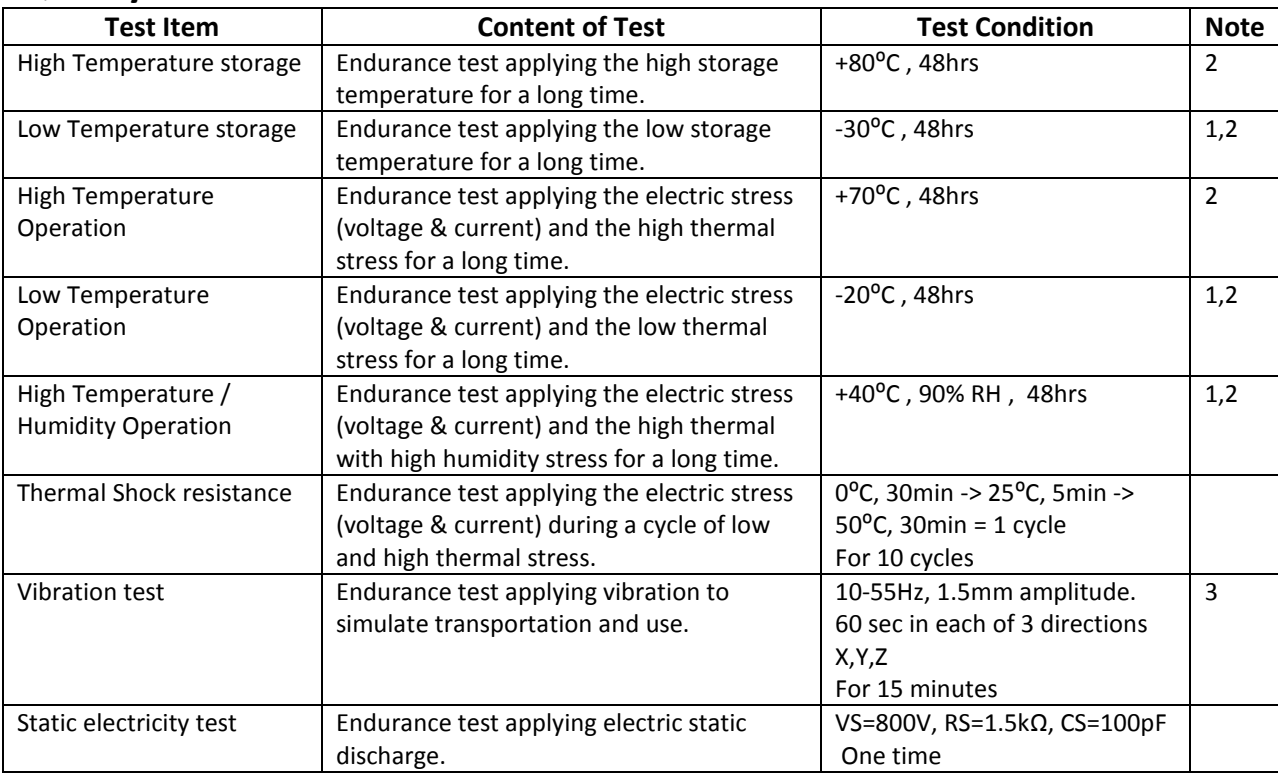

**Note 1:** No condensation to be observed.

**Note 2:** Conducted after 4 hours of storage at 25⁰C, 0%RH.

**Note 3:** Test performed on product itself, not inside a container.

## **Precautions for using LCDs/LCMs**

See Precautions at [www.newhavendisplay.com/specs/precautions.pdf](http://www.newhavendisplay.com/specs/precautions.pdf)

## **Warranty Information**

See Terms & Conditions a[t http://www.newhavendisplay.com/index.php?main\\_page=terms](http://www.newhavendisplay.com/index.php?main_page=terms)

# **Mouser Electronics**

Authorized Distributor

Click to View Pricing, Inventory, Delivery & Lifecycle Information:

[Newhaven Display](https://www.mouser.com/newhaven-display): [NHD-0220GZ-FSW-GBW-LE-E](https://www.mouser.com/access/?pn=NHD-0220GZ-FSW-GBW-LE-E)